## Informatica aplicada a la Cesilón de Empresa **MATERIAL DE PRÁCTICAS**

Zoraida Callejas Carrión Rosana Montes Soldado Natalia Padilla Zea **Pedro Villar Castro** 

## **INDICE**

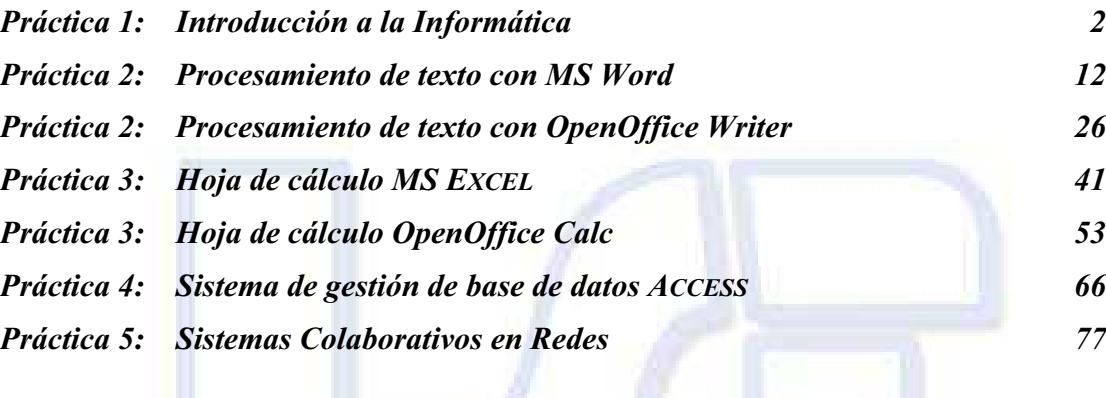

Departamento de Lenguajes y Sistemas Informáticos